## Photoshop 2021 (Version 22.4.2) Activation Key Hack x32/64 2022

Once you have the crack file, go to its website and click the download button. You need to run it on a Windows computer and then open the file. Once the file has finished downloading, open it, and then follow the instructions on how to apply the crack. After the crack is applied, go to Adobe's website and download the full version of the software. Once the download is complete, go to the location where you downloaded the software and start using Adobe Photoshop. Installing Adobe Photoshop and then cracking it is easy and simple. The first step is to download and install the Adobe Photoshop software on your computer. Then, you need to locate the installation.exe file and run it. Once the installation is complete, you need to locate the patch file and copy it to your computer. The patch file is usually available online, and it is used to unlock the full version of the software. Once the patch file is copied, you need to run it and follow the instructions on the screen. After the patching process is complete, you will have a fully functional version of Adobe Photoshop on your computer. To make sure that the software is running properly, you should check the version number to ensure that the crack was successful. And that's it - you have now successfully installed and cracked Adobe Photoshop!

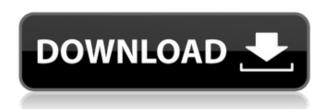

Adobe is poised to go big with the latest variant, boasting a ton of new features, both for new users and for pro-users. You get a robust new photo retouching system that will automatically apply more than 600 different editing tools. But at no extra cost. The new version of Photoshop, Adobe is positioning it as the preferred tool for many more situations. You can use the new version to edit raw images and make adjustments. You can even open existing files in it. And you get a Camera Raw option in the menu bar. But if you need a more special-purpose tool, you can still use Darktable or RawTherapee. Photoshop has not totally replaced all traditional workflow software, just like the area of traditional photography never became black and white because of Instagram. There are dozens of new features in the 2019 update of Adobe Photoshop, but it looks like there are only two types of users. There are users who want to create a beautiful digital art file who will now have the farsuperior options provided by the 90+ industry and consumer-ready editing tools. There is a second group of users who only ever use the advanced tools, and how they set up their files is what matters to them. A new redesigned Adobe Cloud is a big deal, with new project and shared file management. But there are still new licensing options, including an increasing number of individual dongles, and a new subscription option for Creative Cloud Premier customers that starts at \$24 per user per month.

## Photoshop 2021 (Version 22.4.2) Download free Incl Product Key Registration Code WIN & MAC 64 Bits 2022

Learn how to use the camera raw workflow in Adobe Lightroom. This is an essential workflow for photographers and photographers who want to convert their images to digital negatives (DNG) or raw (CR2). You'll learn how to make adjustments and corrections, all after you've made selections. In this lesson, I'll show you how to use the Adjustment layers in Lightroom to create a custom-looking RAW image. Whether you're new to Photoshop or an experienced user, we believe Photoshop Camera will be a game-changer for you. So, as there is so much to learn, we've broken down the design, features, and workflow so that you can learn at your own pace. Product updates are coming soon, but in the meantime, we've compiled a list of great resources to help you learn more about Photoshop, read our newest books, and get creative with the tutorials you've been waiting for. Learn how to use the global adjustment tools in Photoshop. The simplest global adjustment tools are the Levels and Curves tools. They can be applied to all of your selected or active layers to create easy-tomake adjustments. They can also be used to create special effects like brightening a dark area. Photoshop is one of the most widely used multimedia graphics editing programs in the world. It offers a host of tools to create stunning images, including the ability to edit photos with a high degree of precision and realism. In this course, you'll learn not only how to find the tools you need, but also how to use them to create stunning images. e3d0a04c9c

## Photoshop 2021 (Version 22.4.2)With Keygen With Registration Code 64 Bits {{ finaL version }} 2022

Adobe Photoshop is one of the most famous and most used software application for graphics and image processing. It is known to possess amazing features and provide great editing capabilities like layer compression, color tool, pathfinder, pre-shoot retouch, etc. It can be used for all kinds of purposes that include work for product design, book publishing, typography, web page editing, animation, illustration, news illustration, map editing, and much more. It is one of the top graphic design applications. With a web design, there are a lot of CSS frameworks, some of which you know, like Bootstrap and Foundation. But if you are on the lookout for another, you cannot go wrong with the CTA Bootstrap Editor. This amazing tool enables you to easily create, edit, and organize your biethumbnail with Bootstrap CSS. It is free to use and only needs a few minutes to get started. Adobe Photoshop is one of the most used and best developed versions of software for creating images and designs. The images that are created on these tools have incredible effects and can be used in any kind of image. The following infographic from Wikimedia Commons gives the top 10 features of the software that the users can rely upon. Two of the most commonly used art and photo editing tools - Photoshop and Lightroom. These incredible tools integrate seamlessly together and work with most photos in pure, no-compromise fashion. Photoshop CC and Lightroom CC are available for desktop and mobile users.

photoshop free images psd download photoshop psd borders free download photoshop psd background file free download photoshop psd brushes free download photoshop psd blocks free download photoshop psd background for wedding free download photoshop background psd download photoshop creative design .psd download photoshop animation psd download how to download adobe photoshop cc for windows 7

Hint, hint, hint! If you're interested in learning how to use Photoshop but feel a little unsure where to start, why not try some of our quick and easy tutorials, or perhaps our Step by Step Tutorials to get you up and going! Have you ever wanted to go back in time and add a cool "X-Ray" feature to your images and videos? If that's what you'd like to do learn how to do so in Photoshop. Dim that light? How about adding some easy dazzle filters to your work - such as a light smooth, a light glam, a light lens, a light vintage, or a light fluid? You can do all of this and much more with these filters in this easy tutorial. If you want to add to your arsenal, check out the "Action Filters" in our action filters roundup! What are you waiting for? Let's get creative! The built-in Adobe Camera Raw plug-in is now universal, available to both Photoshop and Photoshop Elements users. The new universal Adobe Camera Raw plug-in has many features that were previously delivered only to Adobe's top professional-level products. These include faster and more accurate workflows for larger files, support for simultaneous hardware and software control of the camera, and support for advanced editing features such as dark development (U-demy ) with rich tonal controls. New and enhanced Exposure features can now be applied uniformly to pixels in the raw image. This means that users can no longer have the accurate exposure for the highlights in one area, and the accurate exposure for shadows in another area, for a continuous tone image.

If you're tired of manipulating layers manually, or need a quicker way to make a change to an entire layout, the app's new link laying feature can help you get your focus back on what really matters: your creative vision. New Options exist to help make it easier to make changes to the Layer Styles, Curves and Gradients panels. Highlights include:

- New Toggle and Info options in the Options menu
- Advanced Coloring options in Preferences
- New grouping option that can be found under the Layer Styles Panel

One of the most innovative features from Photoshop is its ability to read codes from shot data. While this new technology is still in the testing stages, it's hard not to get excited about the possibility to enhance images by harnessing tools from the internet. It should also be mentioned that there is also a new version of the Camera Raw plug-in which comes with some very impressive tools to better correct images. Multiuser mode gives people the means to save images and configurations with personalized names and tags. Now when someone else uses the same computer, they're able to bring up these stored images and be able to edit them with the same person's personal tags and settings. This is good since many people choose to edit the same sets of shots, and this feature lets them make changes as easily as possible. And this is just the beginning for multiuser mode. Photoshop CS 2020 introduces Multi-User Features that allow everyone to work on a single file simultaneously, as well as Color Settings that will allow you to apply consistent color adjustments to an image for people viewing it in a web browser, on a tablet, or on a phone. In addition to these new features, Photoshop has received significant cloud-based updates and has brought in new and updated features, tool capabilities, and workflow enhancements to make editing and developing new images much more accessible, enjoyable, and productive for both beginners and experts alike.

https://soundcloud.com/evanusmonret/artcam-2017-keygen-only-xforce

 $\underline{https://soundcloud.com/sibsourinra1984/the-motorcycle-diaries-720p-torrent-download}$ 

https://soundcloud.com/mierauforwind1978/english-for-doctors-by-maria-gyorffy-mp3

https://soundcloud.com/drywgunorla1970/the-king-of-fighters-memorial-special-edition-2012-download-link-2

https://soundcloud.com/grgusevrg/matlab-65-download-pc

https://soundcloud.com/pretzishmam6/sk-jukebox-42-full-version

https://soundcloud.com/soltunaiseag/autodata-338-romana

https://soundcloud.com/masepeferarig/download-xforce-keygen-autocad-mobile-2018-64-bit-patch

https://soundcloud.com/aposterla1970/gadar-ek-prem-katha-2001-hindi-movie-download

https://soundcloud.com/aneleres1977/lady-gaga-the-fame-full-album-zip

https://soundcloud.com/amallaboskon/windows-7-ultimate-64-bit-highly-compressed-10mb

If you're after the most advanced photo editing tool for millions of users, you'll need a subscription. Luckily for you, having a Photoshop subscription gives you instant access to all of the latest, industry-leading tools, including the updated features you're expecting.

Want to change your colour palette? Click on the new options palette in the bottom right hand corner of the app and choose a new colour scheme for your work. You can also buy a Photoshop subscription directly from Adobe and get access to any of their desktop or mobile apps. Photoshop subscription gives you access to all of their apps and services such as Photoshop Mobile, Photoshop Cloud and Photoshop Capture & Make. If you're a beginner, you can start with one of Photoshop Elements , which comes completely free, or you can buy a cheaper, lighter alternative like Pixlr (which can be used on almost any device, including a tablet). Portability, ease of use and price are

all factors you need to consider when choosing a photo editing app. Lets have a look on some of the most useful tools that are available in Adobe Photoshop:

- Undo:
- Accept (CTRL + J)
- Undoing (ALT + Z)
- Redoing (SHIFT + CTRL + Z)
- Redo (CTRL + Y)
- Re-selection (CTRL + X)
- Snap (N)
- Snap cursor (V)
- Grid
- Brush
- Pixel snapping (R)
- HTop
- HBottom

The Photoshop is designed to create and publish beautiful images. It's the famous name in the illustration or graphic design. It offers all possible sorts of tools and features that a professional artist might need. You can use the APOtoStroke tool to mimic traditional drawing approaches. And enjoy the high-quality effects and layers that are produced with the help of sophisticated tools like Soft Light, Layer Masks, Drop Shadow, Toothbrush, etc.

Adobe Studios, part of the company's Creative Cloud (formerly Creative Suite) division, developed Photoshop with the Encore Engine, which renders entire images before applying Photoshop operations. Adobe has continued to revamp Photoshop for any number of reasons, including tool accessibility, a cleaner user interface and upgrades, among others. To bring up a list of feature enhancements, hit the Home button at the center of the Photoshop window and choose the Update Quick Fix menu item. Photoshop also comes with some intelligent capabilities that make image editing easier. Photoshop's recent feature enhancements include applying a variety of adjustments to an image, from cropping, rotating, and resizing to the ability to add artistic effects. This course will introduce you to the general Photoshop editing functions and give a guick overview of a few key features. In addition, you'll see how to organize your work in a new Photoshop file. In the course, you'll also learn the basics of how to make selections and how to create a new document. You will see how to use the common and specialized tools to correct and repair selections and images. You need a computer running Mac OS X Yosemite (version 10.10), OS X El Capitan (version 10.11), or newer, a mouse that supports a scroll wheel, and a monitor with a resolution of at least 2048 by 1536 pixels. You will be using a Mac with the latest version of Photoshop installed. Photoshop CC requires Mac OS X 10.12 or later.